# **Building Blocks**

Digital systems consist of 2 main parts: the **datapath** and **control** circuits. *Datapath*: stores and manipulates data and includes components such as registers, shift registers, counters, multiplexers, decoders, adders, etc. *Control*: an FSM that controls the datapath elements.

We've talked about many datapath building blocks -- we start here by discussing a few more that are useful in digital system design.

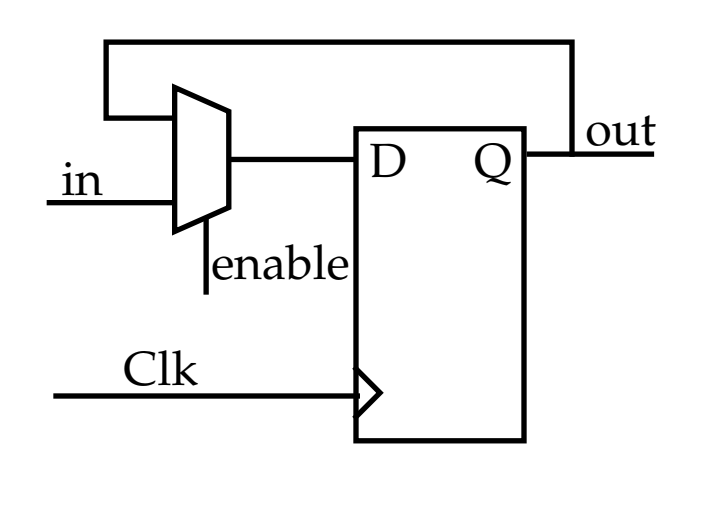

```
module regne(in, Clk, resetn, enable, Q);
  input [n-1:0] in;
  output reg [n-1] Q;
  always @(posedge Clk or negedge Resetn)
     if (resetn == 0)
      else if (enable)
         Q \leq 0;
        Q \leq \text{in};
   parameter n = 8;
  input Clk, resetn, enable;
endmodule
```
The code describes *<sup>n</sup>* D FFs with an asynchronous reset and an enable inputs. The *enable* input allows selective loading of the FFs.

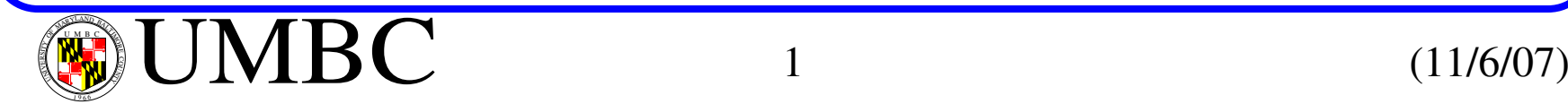

# **Building Blocks**

Left shift register with parallel load and enable inputs.

par\_load

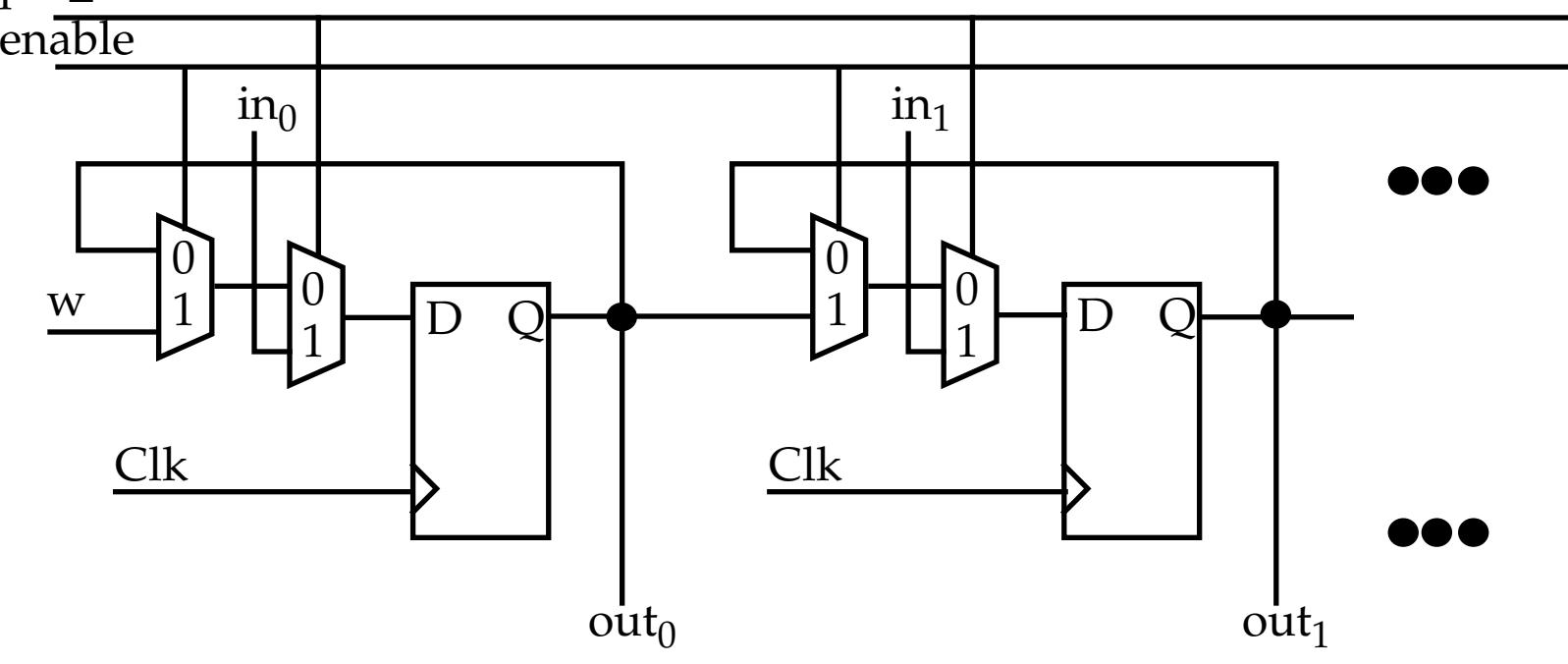

**module** shiftlne(in, par\_load, enable, w, Clk, Q); **output reg** [n-1] Q; **parameter**  $n = 4$ ; **input** par\_load, enable, w, Clk; **input** [n-1:0] in; **integer** k;

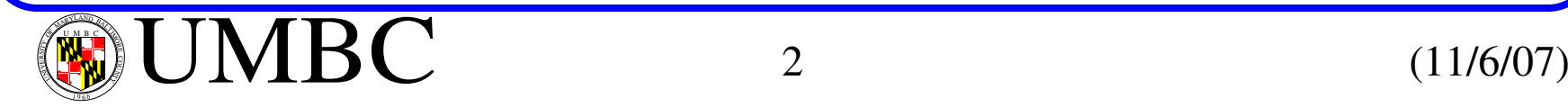

1 9 66

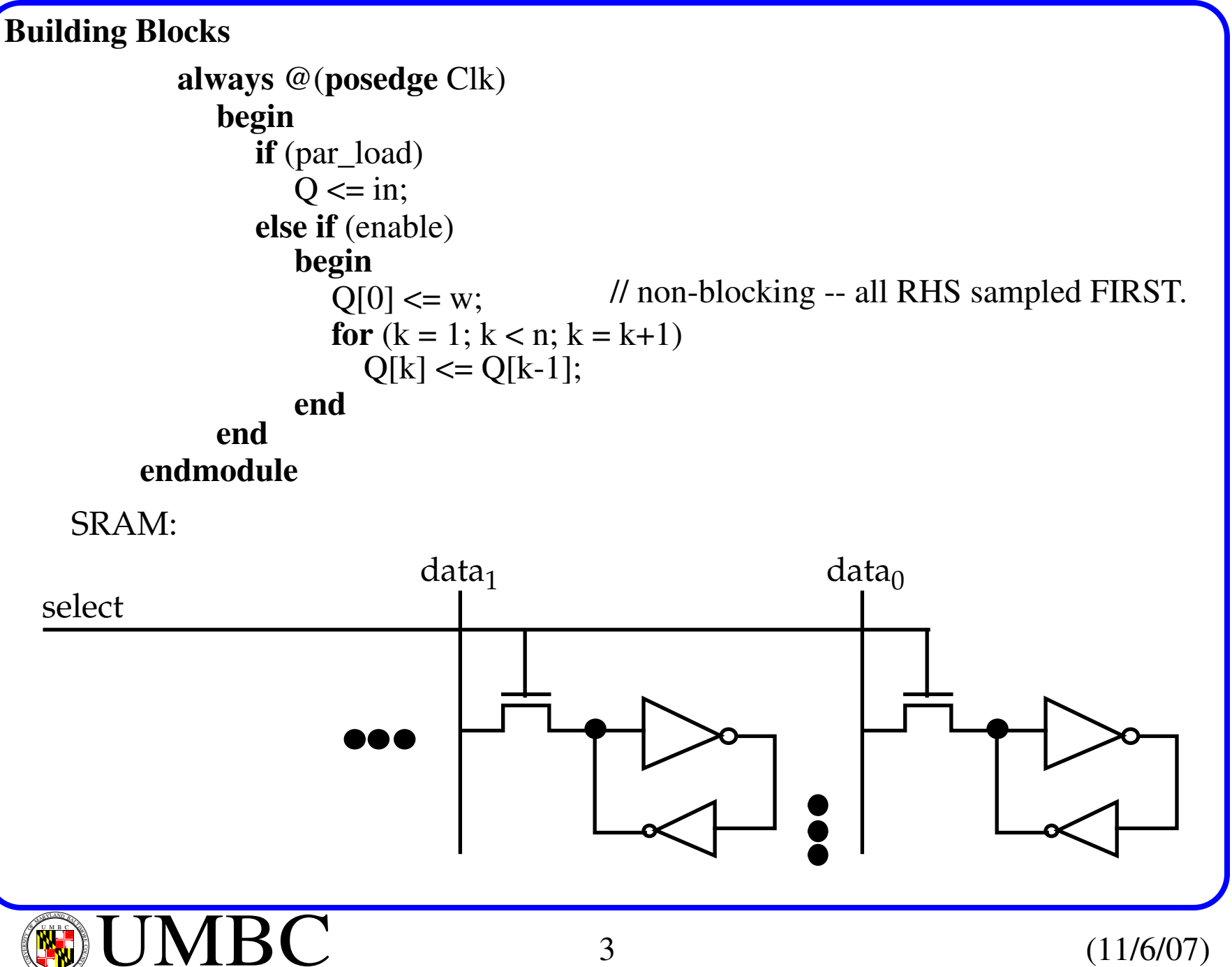

# **Bit Counting**

Count the number of bits in a register that have the value 1.

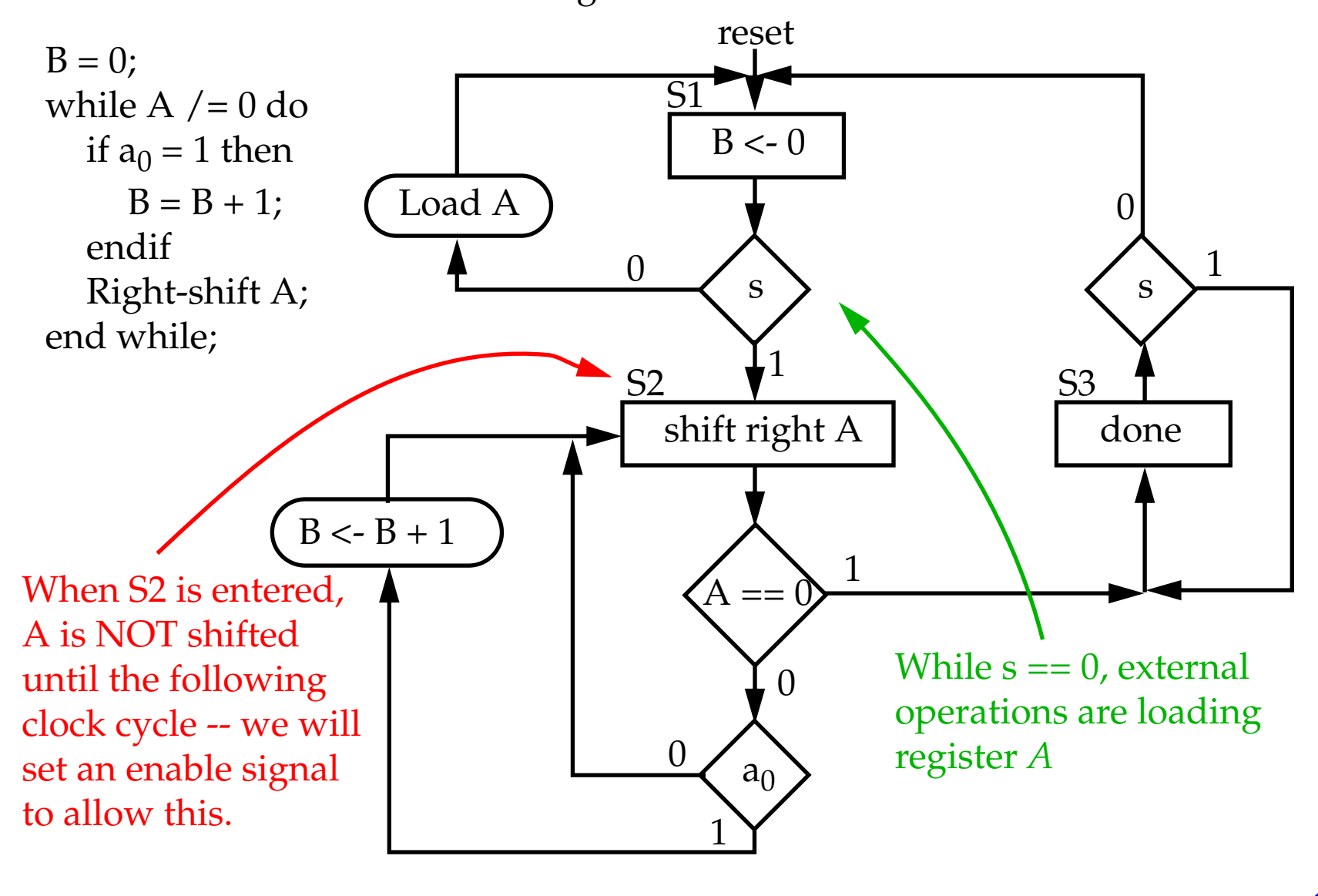

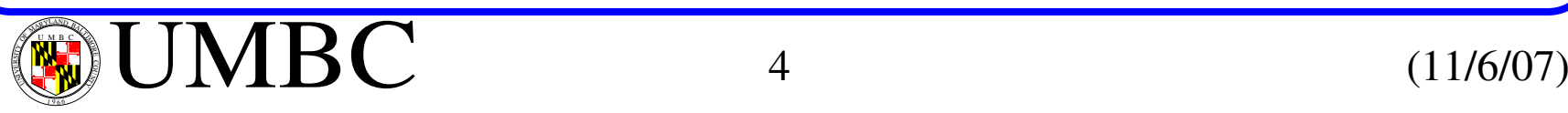

# **Bit Counting**

```
always @(A_ready, cur_state, A_zero)
    begin: State_table
       case (cur_state)
          S1: if (!A_ready) next_state = S1;
               else next_state = S2;
          S2: if (A_zero == 0) next_state = S2;
          default: next state = 2'bxx;
              else next_state = S3;
           S3: if (A_ready) next_state = S3;
              else next_state = S1;
module bitcount (Clk, resetn, load_A, A_ready, data, cnt, done);
 input Clk, resetn, load<sub>A</sub>, A_ready;
 input [7:0] data;
 output reg [3:0] B;
 output reg done;
 wire [7:0] A;
 wire A_zero;
 reg [1:0] cur_state, next_state;
 reg en_shift, inc_B, init_B;
 parameter S1 = 2'b00, S2 = 2'b01, S3 = 2'b10;
       endcaseend// Next state logic
```
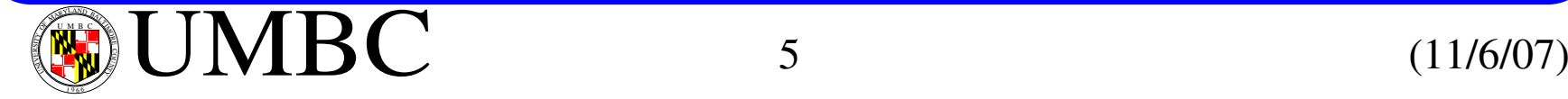

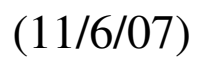

```
Bit Counting
     Same is true for inc_B signal -- they are not set/unset until state S2 is active so
             always @(posedge Clk or negedge resetn)
// Sequential logic
               begin: State_flipflops
                  if (resetn == 0)
                     cur_state \leq \leq \leq 1;
                  elsecur state \leq next state;
               endalways @(cur_state or A[0])
// Combo logic for output signalsbegin: FSM_outputs
                  en_shift = 0; inc_B = 0; init_B = 0; done = 0;
                  case (y)
                     S1: init B = 1;
                     S2: begin
                           en shift = 1;
                           if (A[0]) inc B = 1;
                           else inc B = 0;
                         endS3: done = 1;
                  endcaseend// Enabling the shift control signal
                                                     // is asserted on entering state S2 --
                                                     // so it's not available until next Clk
```
actions taken by asserting signals in this state don't take place until next Clk.

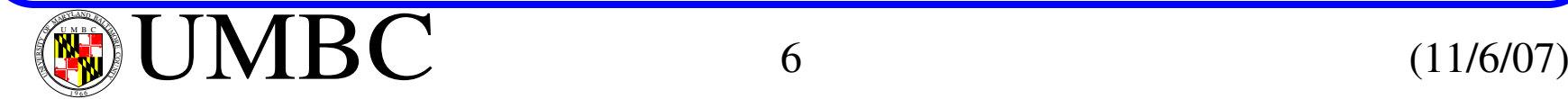

## **Bit Counting**

```
always @(posedge Clk or negedge resetn)
// Seq. logic for cnter B
  if (resetn)
    B \le 0:
  else if (init_B)
    B \le 0;
  else if (inc_B)
    B \le B + 1;
```

```
endmoduleshiftrne shift_A(data, load_A, en_shift, 1'b0, Clk, A)
// RIGHT shifterassign A<sub>_zero</sub> = ~|A;
```
Note that resetn is NOT used to initialize *B* after the initial reset of the machine during 'power up'.

A separate signal *init\_B* is used to do this when the FSM transitions from state S3 to S1.

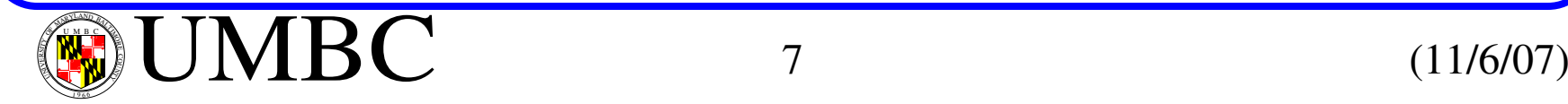

The example illustrates division using a the traditional long-hand approach.

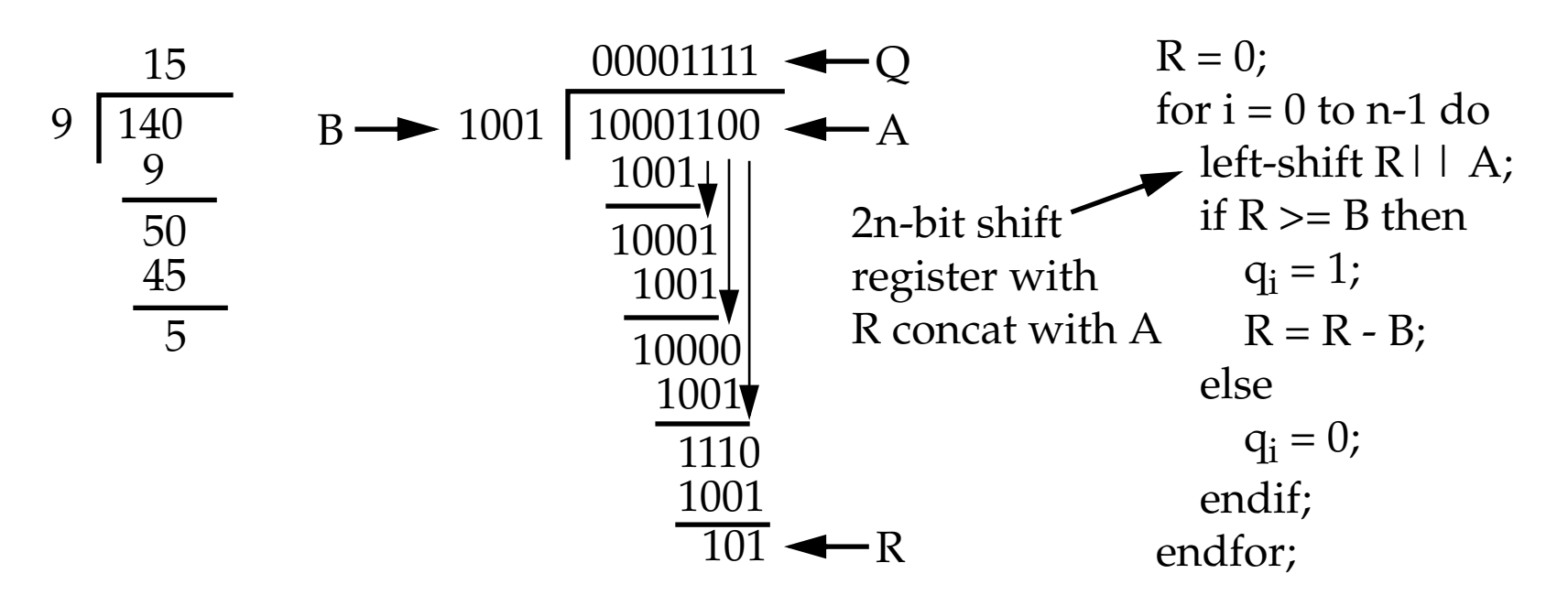

Pseudo-code illustrates operation where A is left shifted, one bit at a time, into R and then R (**not** R  $|$  | A) is compared with B.

Q is computed by left shifting <sup>a</sup> <sup>1</sup> or 0 into the least significant digit based on the comparison of R with B, i.e., if  $R \ge B$ , shift a 1, else a 0.

The remainder, R, is what remains after n clks.

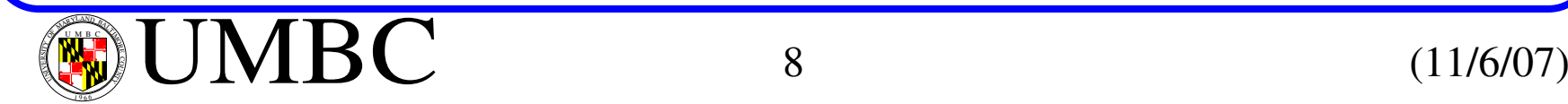

1 9 66 We use a left-shift register with parallel load for R to handle two cases.

- If R becomes greater than <sup>B</sup> (remember, <sup>A</sup> is shifted into <sup>R</sup> one bit at <sup>a</sup> time), then the new value of  $R$  is  $R - R$ .
- If R is less than B, than we shift the MSB bit of A into R.

In either case, the R inputs to the subtractor must be driven with the low order *n-1* bits of the register R concatenated with the MSB of A. R inputs of adder =  $R[n-2:0]$  | | MSB(A)

However, R itself is R[n-1:0] when the division is completed.

To accomplish this, we keep the MSB(A) in a separate 1-bit register:

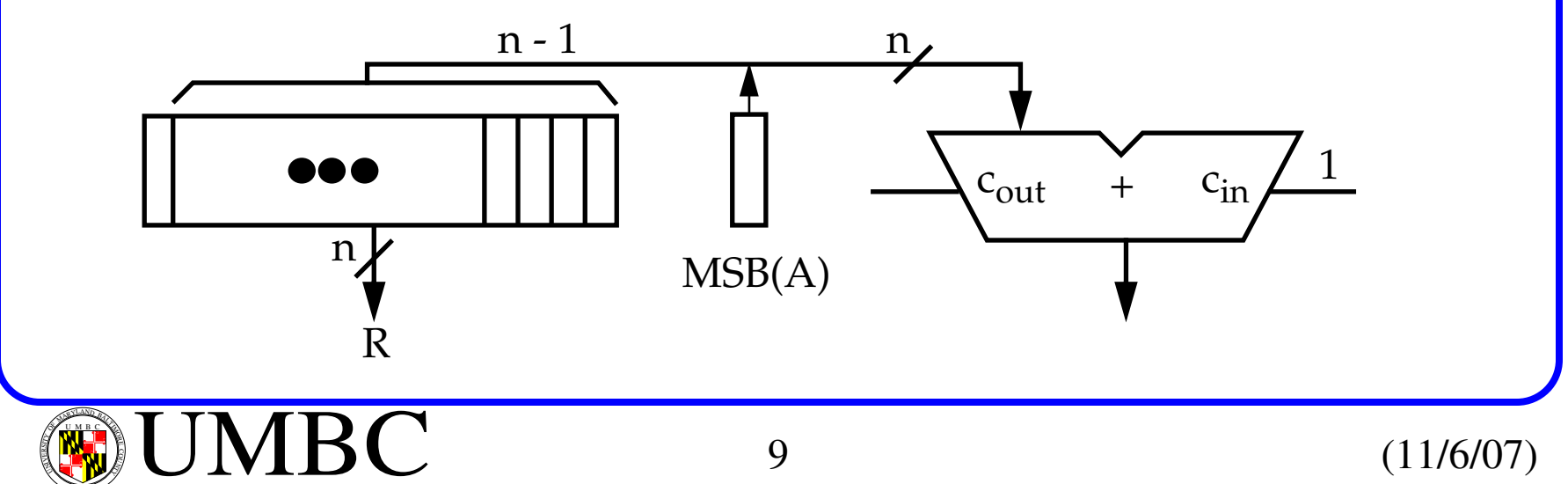

Register *A* is used to store the quotient by left shifting as *A* is shifted out:

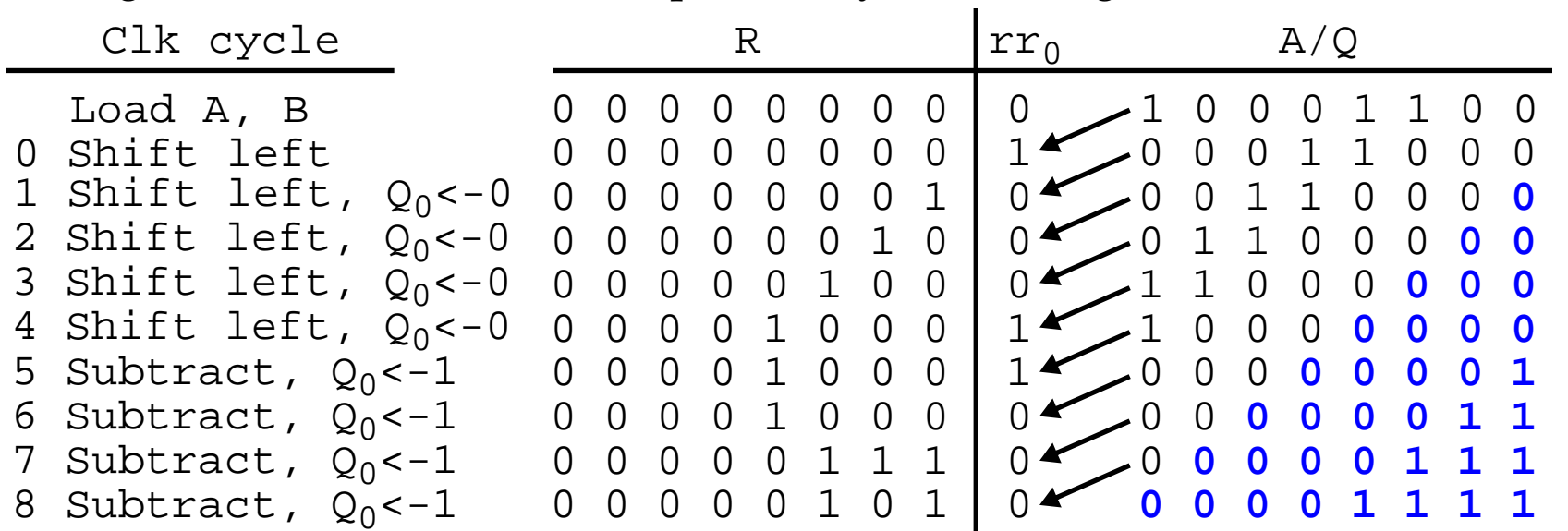

At clk cycle 0*,* A's MSB is left shifted into  $rr_0$ , yielding R | |  $rr_0$  = 0\_0000\_0001, which is smaller than *B* (1001).

At clk cycle 1*,*  $rr_0$  is left shifted into R while A's MSB moves into  $rr_0$ . Also*,* a 0 is shifted into the LSB of *A* to indicate a 0 in the quotient.

At clk cycle 4, *<sup>R</sup>*||*rr0* <sup>=</sup> 0\_0001\_0001, which is <sup>&</sup>gt; *<sup>B</sup>*, so in clk cycle 5, the result of subtraction 0001\_0001 - 1001 = 0000\_1000 is loaded into *R*.

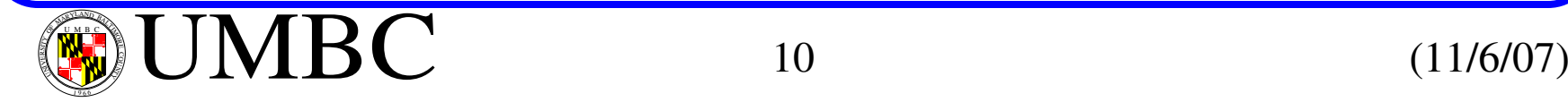

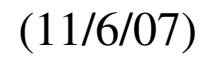

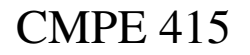

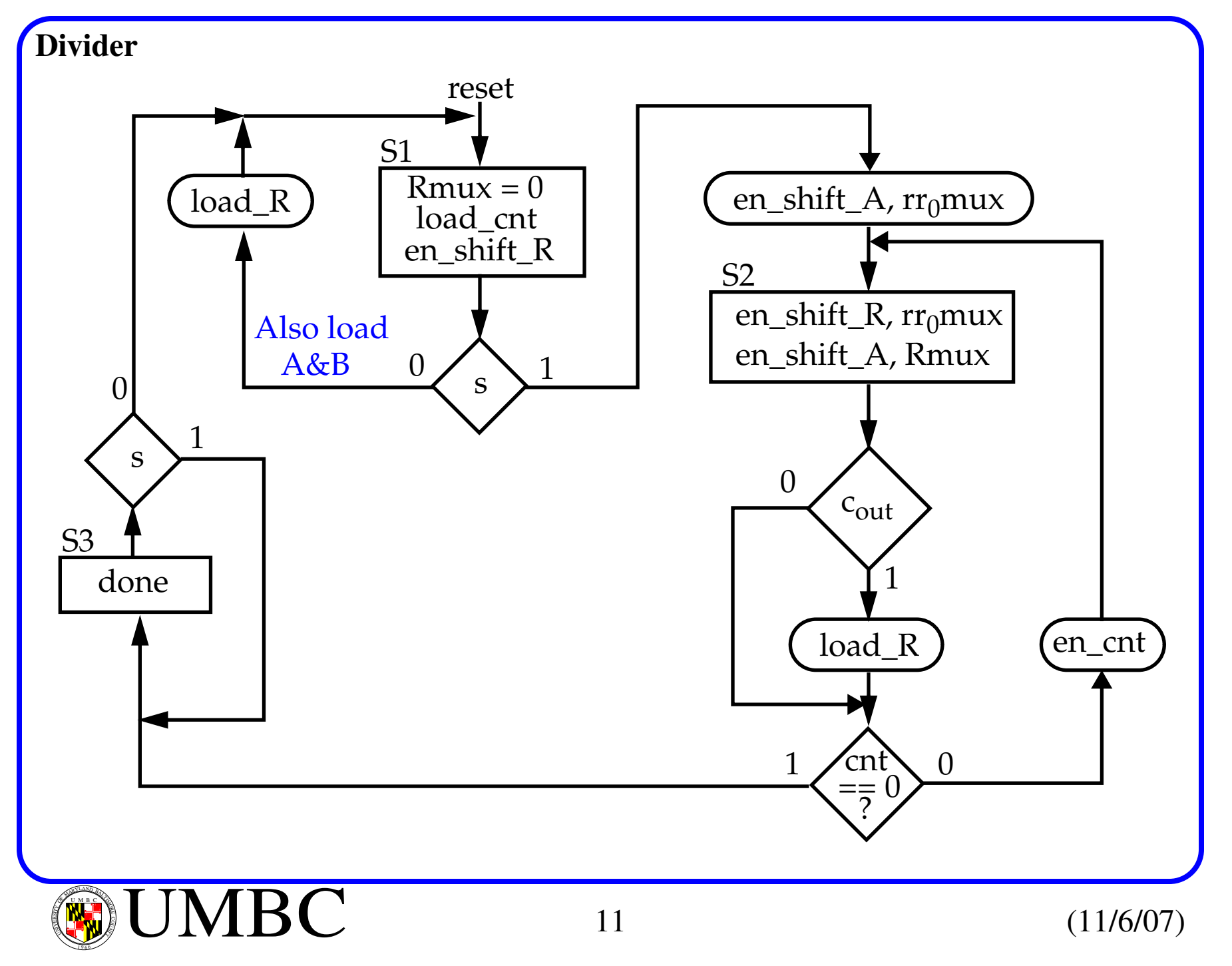

Hardware requirements:

- Register for B.
- Two shift registers for A and R.
- A subtractor for R-B (implemented as an adder with carry = 1 and B complemented).

The  $c_{out}$  of this module is 1 if  $R >= B$ .

*cout* connected to the serial input of the shift reg that stores Q.

- A multiplexer feeding the input to R because it is loaded with 0 in state S1 and from the output of the adder in S3.
- A down counter to implement *cnt*.
- A NOR gate to determine when  $C = 0$ .

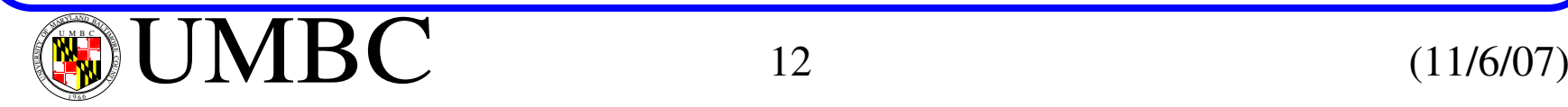

### Programmable Logic Devices Verilog Design Examples CMPE 415

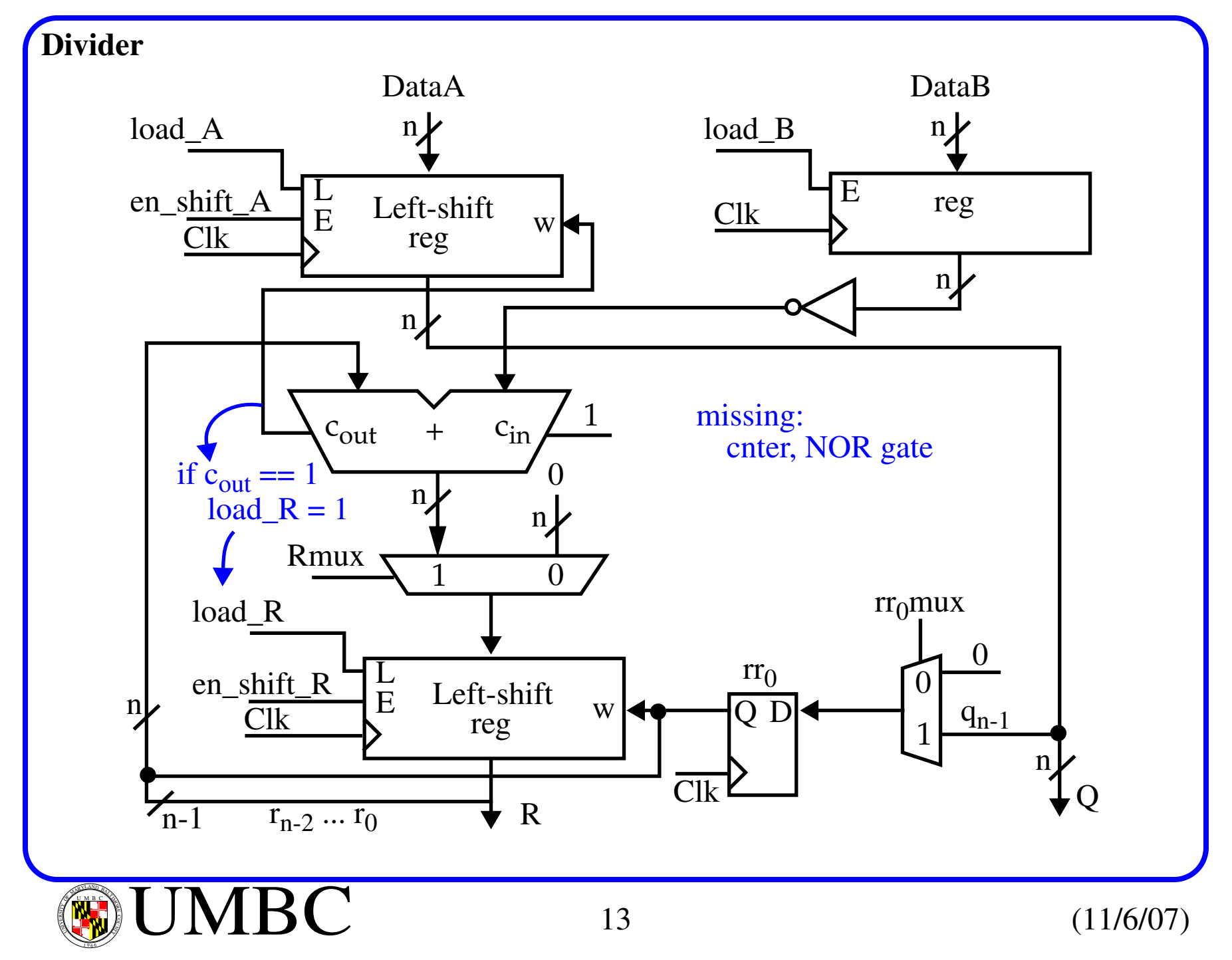

**module** divider (Clk, resetn, s, load\_A, load\_B, DataA, DataB, R, Q, done); **input** Clk, resetn, s, load\_A, load\_B; **input** [n-1:0] DataA, DataB; **output** [n-1:0] R, Q; **output reg** done; **wire** Cout, cnt\_zero, rr0; **wire** [n-1:0] DataR; **wire** [n:0] Sum; **reg** [1:0] cur\_state, next\_state; **parameter**  $n = 8$ ,  $log n = 3$ ; **wire** [n-1:0] A, B; **wire** [logn-1:0] cnt; **reg** en\_shift\_A, Rmux, load\_R, en\_shift\_R, rr0mux, load\_cnt, en\_cnt;

**parameter** S1 = 2'b00, S2 = 2'b01, S3 = 2'b10;

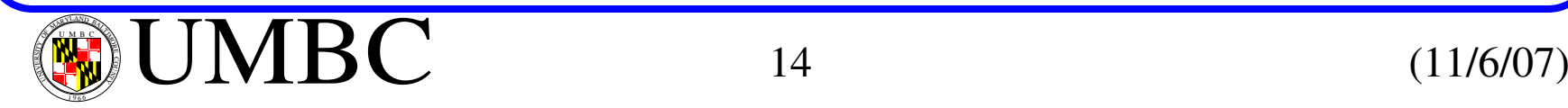

```
always @(s, cur_state, cnt_zero)
   begin: State_table
      case (cur_state)
         S1: if (s == 0) next_state = S1;
             else next_state = S2;
         S2: if (cnt_zero == 0) next_state = S2;
        default: next\_state = 2'bxx;else next_state = S3;
         S3: if (s == 1) next_state = S3;
            else next_state = S1;
     endcaseend// Next state logic
 always @(posedge Clk or negedge resetn)
// Sequential logicbegin: State_flipflops
       if (resetn == 0)
          cur\_state \leq S1;elsecur state \leq next state;
    end
```
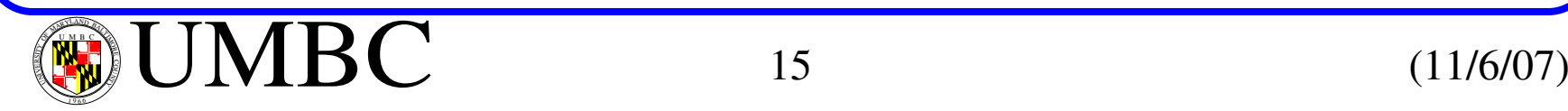

```
always @(cur_state ors or Cout or cnt_zero)
  begin: FSM_outputs
     load_R = 0; en_shift_R = 0; rr0mux = 0;
     case (y)
        S1: begin
       S2: begin
              Rmux = 1; en_shift_R = 1; rr0mux = 1; en_shift_A = 1;
              if (Cout) load R = 1;
              else loadR = 0;
            endS3: done = 1;
     endcaseend// Combo logic for
     load cnt = 0; en cnt = 0; en shift A = 0;
             load\_cnt = 1; en_shift_R = 1;
              if (s == 0) begin
               endload \hat{R} = 1; rr0mux = 0;
                                                  // output signals
              else begin
               endload R = 0; en shift A = 1, rr0mux = 1;
              if (cnt zero == 0) en cnt = 1;
              else en cnt = 0;
```
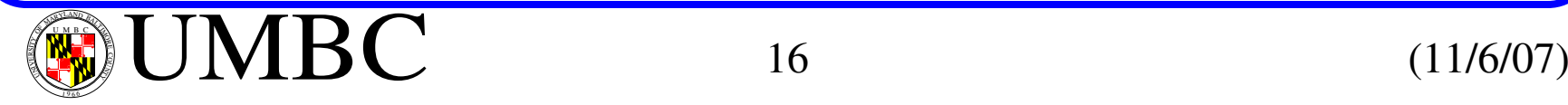

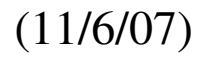

```
regne RegB(DataB, Clk, resetn, en_shift_B, B);
// Datapath
        shiftlne ShiftR(DataR, load_R, en_shift_R, rr0, Clk, R);
// Shift reg R
        muxdff FF_rr0(1'b0, A[n-1], rr0mux, Clk, rr0);
// Single bit
          defparam RegB.n = n;
        shiftlne ShiftA(DataA, load_A, en_shift_A, Cout, Clk, A);
// Shift reg A
          defparam ShiftR.n = n;
          defparam ShiftA.n = n;
        assign Q = A;
// Output of A is Q once calc performed
       downcount Cnter(Clk, en_cnt, load_cnt, Count);
          defparam Cnter.n = logn;
       assign cnt zero = (Count == 0);
        assign Sum = {1'b0, R[n-2:0], rr0} + {1'b0, ~B} + 1;
// Adder is n+1
       \text{assign} Cout = Sum[n];
                                                             // Counter
                                                          // bits to save
                                                          // Cout
       \text{assign DataR} = \text{Rmu} \times ? \text{ Sum}: 0; // n 2-to-1 MUXs
   endmodule
```
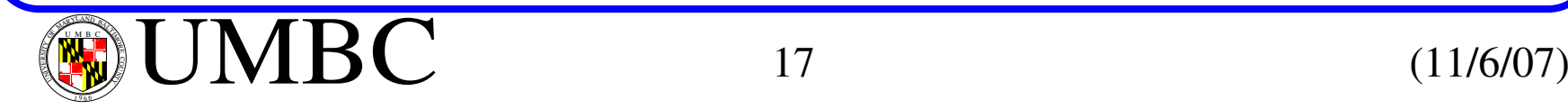